**AutoCAD Crack For PC (Latest)**

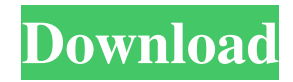

### **AutoCAD Crack Activation Free**

This study compares the effects of years of AutoCAD experience and the type of CAD work on the performance of three groups of subjects: (1) those who use AutoCAD for most of their work in 2D and 3D graphics and drafting (traditional AutoCAD users), (2) those who use AutoCAD as a plug-in for Revit and Grasshopper applications, and (3) those who use AutoCAD in association with other applications. This study investigates the effects of years of AutoCAD experience and type of CAD work on the performance of AutoCAD users (traditional users, plug-in users, and non-AutoCAD users). Those who use AutoCAD for most of their work in 2D and 3D graphics and drafting (traditional users) Those who use AutoCAD as a plug-in for Revit and Grasshopper applications (plugin users) Those who use AutoCAD in association with other applications (non-AutoCAD users) Those who use AutoCAD as a plug-in for Revit and Grasshopper applications (non-AutoCAD users) Traditional users (n=8) From six different organizations, the traditional users had 8.25 years of AutoCAD experience (95% confidence interval=0-16.8 years). The mean number of years of experience was 10.5 (SD=1.86). Traditional users demonstrated better performance than plug-in users and non-AutoCAD users in most of the tasks. According to a one-way ANOVA, the effect of years of AutoCAD experience on the total performance score was significant (p

## **AutoCAD With Product Key Free**

AutoCAD uses its own operating system; it is not a Linux application, nor does it use any Linux libraries. AutoCAD does not use any general Linux libraries such as GLib, GTK, Qt, libopenexr or Qt. It is not compatible with many other CAD software products, such as Autodesk Inventor, Vectorworks, ArchiCAD, 3D Studio Max, Maya, SketchUp and the like. AutoCAD's successor, AutoCAD LT, uses LibreCAD instead. History AutoCAD and AutoCAD LT were originally developed in the late 1980s and early 1990s by the Autodesk subsidiary UGS, Inc., and are based on a previous program called WinDPI or Windows Design Program Interface. The program was originally developed by Andrew Michael Danielson in the 1980s, and the acronym AutoCAD was coined by his friend, Dick Blick, in 1985. The program is named after Autodesk's original CAD software, AutoCAD, which itself was named after Alan Autodesk, a computer-aided drafting (CAD) pioneer. The word "Auto" in the name stands for "automated", which refers to a shape automatically created by a computer. The word "CAD" stands for computer-aided

design, which refers to the use of a computer to design. The two programs together cover all of the aspects of computer-aided design. Versions AutoCAD is available in several versions, depending on what features are needed by the user. The original version was designed for the PC and did not have many of the features of the later versions. AutoCAD LT was developed to be easier to use. In 2008, Autodesk released AutoCAD LT 2010, which includes some of the features of the full version, as well as giving a faster and more intuitive interface. AutoCAD 2015 is a major upgrade from AutoCAD LT 2010, and offers several improvements over the 2009 version of AutoCAD LT. AutoCAD is also available in several versions for the Mac platform, which include the Intel Mac, PPC Mac and the Classic Mac OS. AutoCAD LT is also available for the Mac platform, although the development is very slow and no major changes have been made since its release. Features AutoCAD has many features designed to improve efficiency and productivity of a CAD designer. For example, the program uses native floating pointbased a1d647c40b

### **AutoCAD**

Start your computer, press F12 or Alt + F12 to open the "Device Manager". Right-click the "USB 3.0 hub controller" and select "Update driver software". Download from here the latest version of the driver. Install it in the same way you installed the previous one. Remember to activate the newly downloaded driver. The assistant manager of Centennial High School has been placed on paid administrative leave after being arrested for allegedly stealing the mail. Sheriff's deputies said they were called to an address in northwest Phoenix on Sunday and arrested Michael J. Wheeler, 50. He was booked into the Maricopa County jail on suspicion of felony theft and misdemeanor counts of unlawful use of a credit card, according to the Sheriff's Department. Wheeler is the high school's assistant athletic director and has been with the school for 17 years, according to his Facebook page. The post on Facebook says he was arrested on suspicion of stealing mail from his place of employment. The school district said Wheeler would be placed on paid administrative leave. Noah Bierman may be reached at nbierman@njadvancemedia.com. Follow him on Twitter @noahbierman. Find NJ.com on Facebook.The Summer Flood of 2009 killed about 20 million trees and millions of fish, and it didn't just flood them — it polluted them. In an historic study, scientists reveal that the flood not only affected the rivers but may have even disrupted the Great Lakes ecosystem in ways that are still unknown. "We were able to show that the flood not only did damage to fish populations, but that flood waters altered their behaviour and changed their physiology," says Stephen Alexander, a fish biologist at the University of British Columbia. "That means they respond differently. That's more than just a structural damage." The flood peaked over two weeks in early June 2009, pouring as much as 10 metres of water over the levees around the city of Detroit. It then breached the levees and proceeded to cover 2.4 million hectares of land. The federal government estimates that about 20 million trees were killed, some with their roots still attached to the ground. At the time, it seemed like a big deal. But today, we're left to wonder if the cost of fixing the damage might actually cost the entire Great Lakes ecosystem

#### **What's New In AutoCAD?**

By popular request, you can now import, edit, and link content from scanned paper-based documents and PDFs. The new Markup Import feature lets you import content, in the form of an image, from scanned images or PDFs. If you have data in a spreadsheet, map,

or text file, you can import that into a drawing, either from the same location or from another drawing or document. When an image file is imported, you can edit it, including pasting, rotating, and resizing content. The content also can be linked to another drawing, which means that you can automatically update the linked object with changes to the imported content. The content can also be imported into more than one drawing. To assist with this feature, we introduced Markup Assist, a new option on the File | Options dialog box. This new option, selected by default, shows a graphic to indicate to the user where imported content was used. The "Import content from" menu on the Edit | Markup menu now includes a new command, Link To An Existing Item. Using this command, you can link content from a document or drawing to an existing drawing, drawing annotation, and so on. Linked content can be used in a linked annotation, for example. The Linked To Annotation check box is available for linked annotations and for linked blocks. When you edit or make changes to linked content, the linked object automatically updates. This means that you don't need to re-link the objects if you use linked content. The Edit Linked button is available on the Link To An Existing Item menu, on the Markup | Link To An Existing Item menu, and on the context menu for linked annotations. Edit Linked: If you've linked content to a linked annotation, you can edit the linked object directly from the annotation. Printing: The print dialog now has a new Settings tab, which provides a new button for selecting the placement of scale factors and scale bars. You can choose between "Position at the center of the page" or "Position at the edge of the page." We've also updated the printer driver, AutoCAD/DWG, to give you a better experience. The print dialog is now a full-screen experience. You can toggle full screen mode and return to the previous display by clicking the [X] button in the

# **System Requirements For AutoCAD:**

Minimum: OS: Windows 10 CPU: Dual-core Intel Atom x5 RAM: 2 GB GPU: OpenGL 2.0 (OpenGL ES 2.0 is not supported) Storage: 1 GB of available space Additional Notes: Nvidia GTX 560 graphics card or ATI HD 5650 graphics card On a Windows 8 computer with less than 1 GB of RAM, please install the latest version of Rhapsody for Windows and enable Rhapsody's "Use System RAM" option under "Options" in the Preferences

Related links: